Subject: Re: Usage of Dirc in concord with certain detectors Posted by StefanoSpataro on Thu, 06 Aug 2009 12:58:58 GMT View Forum Message <> Reply to Message

Hello,

I have tried t[o study this behavi](https://forum.gsi.de/index.php?t=usrinfo&id=306)our.

[First I have run tut](https://forum.gsi.de/index.php?t=rview&th=2514&goto=9144#msg_9144)ori[als/lhetrack/run\\_](https://forum.gsi.de/index.php?t=post&reply_to=9144)sim\_tpccombi\_pgun.C"(100,13,1)" with the standard macro, where Drc is at the end, and everything was running fine.

Than I have moved the Drc part just before Tpc, almost at the beginning, and after 10 events I have a crash in geometry (TGeoNode::Safety).

This is the backtrace:

Toggle Spoiler

root  $[0]$ . x run\_sim\_tpccombi\_pgun.C(200,13,1)

Note: File "/home/stefano/july08/cbuild/lib/libDrc.so" already loaded

- RTDB container factory PndPidContFact

-I- FairRun::SetMaterials() Media file used:

/home/stefano/july08/pandaroot/geometry/media\_pnd.geo

- I - PndMvdDetector: fListOfSensitives contains:

 Disk-Sensor Barrel-Sensor PixelActive **StripActive StripSensor SensorActiveArea StripActive** PixelActive

---> \_new\_ Forward End-Cap has been used:

/home/stefano/july08/pandaroot/geometry/emc\_module3new.root

MDT version used: torino

============== FairRunSim: Initialising simulation run ============== Info in <TGeoManager::TGeoManager>: Geometry FAIRGeom, FAIR geometry created -I- FairGeoMedia Read media FairRunSim::Init() create visualisation manager -I- PndFieldMap: Reading field map from ROOT file /home/stefano/july08/pandaroot/input/TransMap.root -I- PndFieldMap: Reading field map from ROOT file /home/stefano/july08/pandaroot/input/DipoleMap.root -I- PndFieldMap: Reading field map from ROOT file

/home/stefano/july08/pandaroot/input/SolenoidMap.root

-------------- Standard Config is called ------------------------------------

Loading Geant3 libraries ...

Loading Geant3 libraries ... finished

MZSTOR. ZEBRA table base TAB(0) in /MZCC/ at adr 764000863 2D89BA5F HEX

 MZSTOR. Initialize Store 0 in /GCBANK/ with Store/Table at absolute adrs 764109709 764000863

 HEX 2D8B638D 2D89BA5F HEX 1A77A 0 relative adrs 108410 0 with 1 Str. in 2 Links in 5300 Low words in 4999970 words. This store has a fence of 16 words. MZLOGL. Set Log Level 0 for store 0 1\*\*\*\*\* GEANT Version 3.21/11 Released on 100298 0\*\*\*\*\* Correction Cradle Version 0.1100 MZDIV. Initialize Division Constant in Store 0 NW/NWMAX= 20004000000, MODE/KIND= 1 2 Division 20 initialized. MZLINK. Initialize Link Area /GCLINK/ for Store 0 NL/NS= 20 20 MZLINK. Initialize Link Area /GCSLNK/ for Store 0 NL/NS= 100 100 -I- G3Config: Geant3 with TGeo has been created. SetCuts Macro: Setting Processes.. SetCuts Macro: Setting cuts.. Info in <TGeoManager::SetTopVolume>: Top volume is cave. Master volume is cave Material aluminium is not defined Create Medium aluminium Material iron is not defined Create Medium iron ======= DRC:: ConstructGeometry() ======== ============================================= DIRC min. radius  $= 50.35$ DIRC max. radius  $= 53.0364$ sob shift  $= -150$ sob $radius2 = 104.012$ Info in <TGeoManager::CheckGeometry>: Fixing runtime shapes... Info in <TGeoManager::CheckGeometry>: ...Nothing to fix Info in <TGeoManager::CloseGeometry>: Counting nodes... Info in <TGeoManager::Voxelize>: Voxelizing... Info in <TGeoManager::CloseGeometry>: Building cache... Info in <TGeoNavigator::BuildCache>: --- Maximum geometry depth set to 100 Info in <TGeoManager::CloseGeometry>: 566 nodes/ 110 volume UID's in FAIR geometry Info in <TGeoManager::CloseGeometry>: ----------------modeler ready---------------- --- Building TPC Geometry --- Material silicon is not defined Create Medium silicon Material carbon is not defined Create Medium carbon fwendcap & bwendcap flags  $== 1 / 0$  ====== EMC 2):: ConstructASCIIGeometry() === ============================================= PndEmcReader: EMC geometry file == /home/stefano/july08/pandaroot/geometry/emc\_module1245.dat Emc module  $= 1$ 

 $\text{Fmc}$  module  $= 2$ \*\*\*\*\*\*\*\* Emc module  $=$  3 \*\*\*\*\*\*\*\* Emc module  $= 4$ \*\*\*\*\*\*\*\* Emc module  $= 5$ \*\*\*\*\*\*\*\*

====== EMC:: ConstructRootGeometry() m3a ===

 ============================================= File name = /home/stefano/july08/pandaroot/geometry/emc\_module3new.root You do not provide a ROOT file FairMCApplication::ConstructGeometry() : Now closing the geometry Warning in <TGeoManager::CloseGeometry>: geometry already closed -I- PndDrc: Switching OFF Cherenkov Propagation -I- PndDrc: Intialization successfull -I- Initializing PndMvdDetector() \*\*\*\*\*\*\*\*\*\*\*\*\*\*\*\*\*\*\*\*\*\*\*\*\*\*\*\*\*\*\*\*\*\*\*\*\*\*\*\*\*\*\*\*\*\*\*\*\*\*\*\*\*\*\*\*\*\*\*\*\* initialisation for run id 482956479 \*\*\*\*\*\*\*\*\*\*\*\*\*\*\*\*\*\*\*\*\*\*\*\*\*\*\*\*\*\*\*\*\*\*\*\*\*\*\*\*\*\*\*\*\*\*\*\*\*\*\*\*\*\*\*\*\*\*\*\*\* -I FairParSet::init() 2 0 Error in <FairBaseParSet::init()>: FairBaseParSet not initialized -I FairParSet::init() 2 0 Error in <PndGeoPassivePar::init()>: PndGeoPassivePar not initialized -I FairParSet::init() 2 0 Error in <PndTpcGeoPar::init()>: PndTpcGeoPar not initialized -I FairParSet::init() 2 0 Error in <PndGeoTofPar::init()>: PndGeoTofPar not initialized -I FairParSet::init() 2 0 Error in <PndGeoDrcPar::init()>: PndGeoDrcPar not initialized -I FairParSet::init() 2 0 Error in <PndGeoMdtPar::init()>: PndGeoMdtPar not initialized Error in <FairRuntimeDb::initContainers()>: Error occured during initialization -I- FairMCApplication -> simulation RunID: 482956479 Calculating cross section tables, see gphysi.dat for more information Cross section calculation concluded successfully -I- FairMCApplication:: Monte carlo Engine Initialisation with TGeant3TGeo create PndFieldPar container PndMultiFieldPar create PndFieldPar container PndTransPar create PndFieldPar container PndDipolePar create PndFieldPar container PndSolenoidPar RuntimeDb: write container FairBaseParSet \*\*\* FairBaseParSet written to ROOT file version: 2 RuntimeDb: write container PndGeoPassivePar

\*\*\* PndGeoPassivePar written to ROOT file version: 2

RuntimeDb: write container PndTpcGeoPar

\*\*\* PndTpcGeoPar written to ROOT file version: 2

RuntimeDb: write container PndGeoTofPar \*\*\* PndGeoTofPar written to ROOT file version: 2 RuntimeDb: write container PndGeoDrcPar RuntimeDb: write container PndGeoMdtPar RuntimeDb: write container PndMultiFieldPar \*\*\* PndMultiFieldPar written to ROOT file version: 2 RuntimeDb: write container PndTransPar RuntimeDb: write container PndDipolePar RuntimeDb: write container PndSolenoidPar

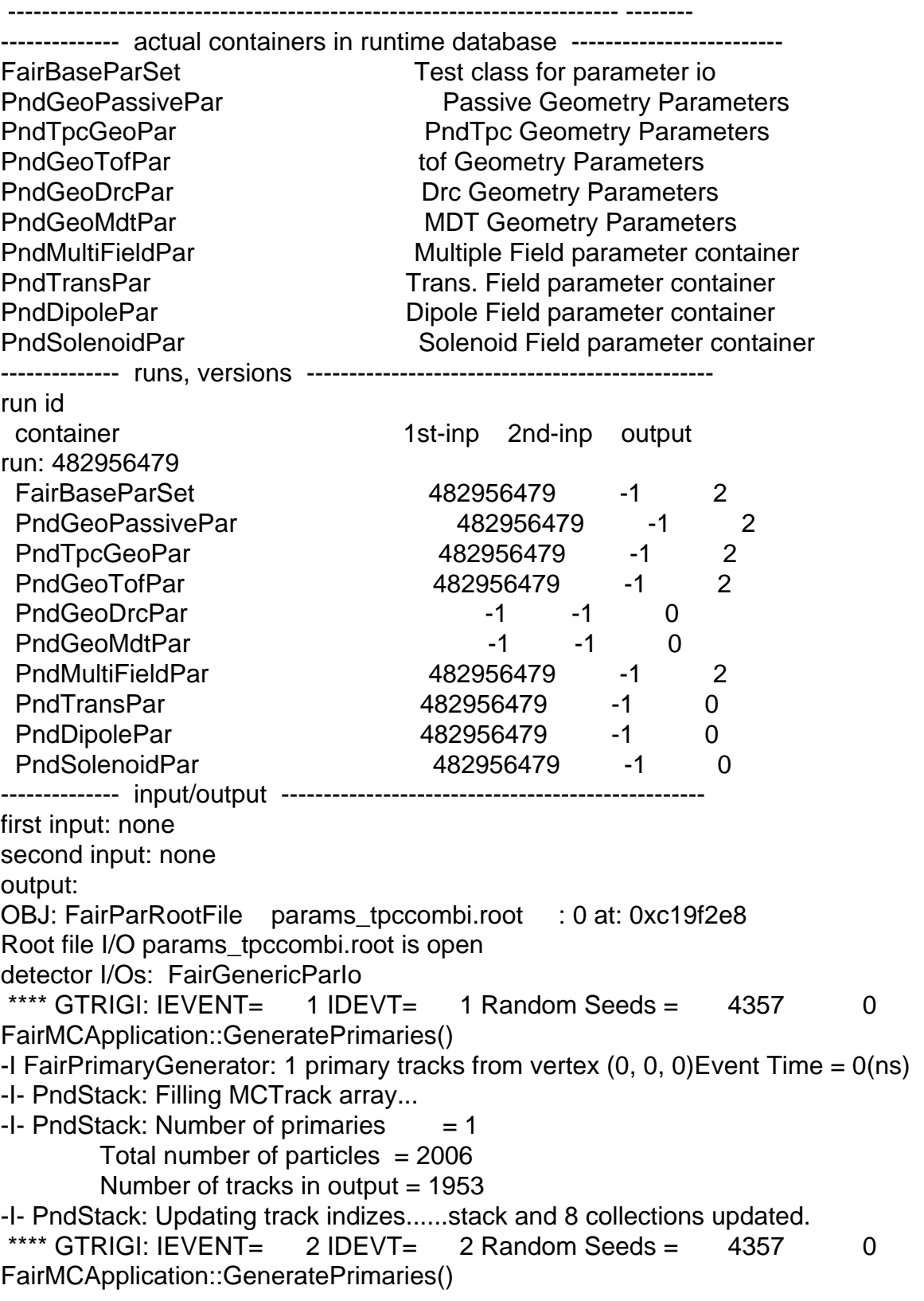

-I FairLrimaryGenerator: T primary tracks from vertex  $(0, 0, 0)$ Event Time = 0(ns) -I- PndStack: Filling MCTrack array...  $-I-$  PndStack: Number of primaries  $= 1$ Total number of particles  $= 1875$ Number of tracks in output  $= 1842$ -I- PndStack: Updating track indizes......stack and 8 collections updated. \*\*\*\* GTRIGI: IEVENT=  $3$  IDEVT=  $3$  Random Seeds =  $4357$  0 FairMCApplication::GeneratePrimaries() -I FairPrimaryGenerator: 1 primary tracks from vertex  $(0, 0, 0)$ Event Time =  $0$ (ns) -I- PndStack: Filling MCTrack array...  $-I-$  PndStack: Number of primaries  $= 1$ Total number of particles  $= 1051$ Number of tracks in output  $= 1031$ -I- PndStack: Updating track indizes......stack and 8 collections updated. \*\*\*\* GTRIGI: IEVENT=  $4$  IDEVT=  $4$  Random Seeds =  $4357$  0 FairMCApplication::GeneratePrimaries() -I FairPrimaryGenerator: 1 primary tracks from vertex  $(0, 0, 0)$ Event Time =  $0$ (ns) -I- PndStack: Filling MCTrack array...  $-I-$  PndStack: Number of primaries  $= 1$ Total number of particles  $= 2678$  Number of tracks in output = 2640 -I- PndStack: Updating track indizes......stack and 8 collections updated. \*\*\*\* GTRIGI: IEVENT=  $5$  IDEVT=  $5$  Random Seeds =  $4357$  0 FairMCApplication::GeneratePrimaries() -I FairPrimaryGenerator: 1 primary tracks from vertex  $(0, 0, 0)$ Event Time =  $0$ (ns) -I- PndStack: Filling MCTrack array...  $-I-$  PndStack: Number of primaries  $= 1$ Total number of particles  $= 1715$ Number of tracks in output  $= 1677$ -I- PndStack: Updating track indizes......stack and 8 collections updated. \*\*\*\* GTRIGI: IEVENT=  $6$  IDEVT=  $6$  Random Seeds = 4357 0 FairMCApplication::GeneratePrimaries() -I FairPrimaryGenerator: 1 primary tracks from vertex  $(0, 0, 0)$ Event Time =  $0$ (ns) -I- PndStack: Filling MCTrack array...  $-I-$  PndStack: Number of primaries  $= 1$ Total number of particles  $= 2291$  Number of tracks in output = 2272 -I- PndStack: Updating track indizes......stack and 8 collections updated. \*\*\*\* GTRIGI: IEVENT= 7 IDEVT= 7 Random Seeds = 4357 0 FairMCApplication::GeneratePrimaries() -I FairPrimaryGenerator: 1 primary tracks from vertex  $(0, 0, 0)$ Event Time =  $0$ (ns) -I- PndStack: Filling MCTrack array...  $-I-$  PndStack: Number of primaries  $= 1$ Total number of particles  $= 1541$  Number of tracks in output = 1504 -I- PndStack: Updating track indizes......stack and 8 collections updated. \*\*\*\* GTRIGI: IEVENT=  $8$  IDEVT=  $8$  Random Seeds = 4357 0 FairMCApplication::GeneratePrimaries() -I FairPrimaryGenerator: 1 primary tracks from vertex  $(0, 0, 0)$ Event Time =  $0$ (ns) -I- PndStack: Filling MCTrack array...  $-I-$  PndStack: Number of primaries  $= 1$ Total number of particles  $= 2451$ 

 $N$ umber of tracks in output  $=$   $2400$ -I- PndStack: Updating track indizes......stack and 8 collections updated. \*\*\*\* GTRIGI: IEVENT=  $9 \text{ IDEVT} = 9 \text{ Random Speeds} = 4357$  0 FairMCApplication::GeneratePrimaries() -I FairPrimaryGenerator: 1 primary tracks from vertex  $(0, 0, 0)$ Event Time =  $0$ (ns) -I- PndStack: Filling MCTrack array...  $-I-$  PndStack: Number of primaries  $= 1$ Total number of particles  $= 1713$  Number of tracks in output = 1678 -I- PndStack: Updating track indizes......stack and 8 collections updated. \*\*\*\* GTRIGI: IEVENT=  $10$  IDEVT=  $10$  Random Seeds =  $4357$  0 FairMCApplication::GeneratePrimaries() -I FairPrimaryGenerator: 1 primary tracks from vertex  $(0, 0, 0)$ Event Time =  $0$ (ns) Program received signal SIGSEGV, Segmentation fault. [Switching to Thread -1208748352 (LWP 14287)] 0x031773c9 in TGeoNode::Safety () from /home/stefano/july08/tools/root/lib/libGeom.so (gdb) bt #0 0x031773c9 in TGeoNode::Safety () from /home/stefano/july08/tools/root/lib/libGeom.so #1 0x031956f4 in TGeoShapeAssembly::Safety () from /home/stefano/july08/tools/root/lib/libGeom.so #2 0x031773fd in TGeoNode::Safety () from /home/stefano/july08/tools/root/lib/libGeom.so #3 0x031717f9 in TGeoNavigator::Safety () from /home/stefano/july08/tools/root/lib/libGeom.so #4 0x03174c6f in TGeoNavigator::FindNextBoundary () from /home/stefano/july08/tools/root/lib/libGeom.so #5 0x0315a7f3 in TGeoManager::FindNextBoundary () from /home/stefano/july08/tools/root/lib/libGeom.so #6 0xb5fc7302 in gtnextTGeo () from /home/stefano/july08/transport/geant3/lib/tgt\_linux/libgeant321.so #7 0xb5fc126d in gtnext\_ () from /home/stefano/july08/transport/geant3/lib/tgt\_linux/libgeant321.so #8 0xb5eb55f7 in g3tmuon\_ () from /home/stefano/july08/transport/geant3/lib/tgt\_linux/libgeant321.so #9 0xb5ebab57 in g3track\_ () from /home/stefano/july08/transport/geant3/lib/tgt\_linux/libgeant321.so #10 0xb5fc43ff in gutrak\_ () from /home/stefano/july08/transport/geant3/lib/tgt\_linux/libgeant321.so #11 0xb5ebb46d in gtreveroot\_ () from /home/stefano/july08/transport/geant3/lib/tgt\_linux/libgeant321.so #12 0xb5fc442e in gutrev\_ () from /home/stefano/july08/transport/geant3/lib/tgt\_linux/libgeant321.so #13 0xb5fafb9f in jumpt0\_ () from /home/stefano/july08/transport/geant3/lib/tgt\_linux/libgeant321.so #14 0xb5de0882 in g3trig\_ () from /home/stefano/july08/transport/geant3/lib/tgt\_linux/libgeant321.so #15 0xb5fbc776 in TGeant3::Gtrig () from /home/stefano/july08/transport/geant3/lib/tgt\_linux/libgeant321.so #16 0xb5fc0dc5 in TGeant3::ProcessEvent () from /home/stefano/july08/transport/geant3/lib/tgt\_linux/libgeant321.so #17 0xb5fc0d12 in TGeant3::ProcessRun () from /home/stefano/july08/transport/geant3/lib/tgt\_linux/libgeant321.so

 $#$  TO UXUZJCD9J4 IN FairMCAppliCation...RunMC (this=0x9d2 TD00, notEvents /home/stefano/july08/pandaroot/base/FairMCApplication.cxx:229 #19 0x023e4d38 in FairRunSim::Run (this=0x9c96030, NStart=200, NStop=0) at /home/stefano/july08/pandaroot/base/FairRunSim.cxx:289 #20 0x02417b63 in G FairDict 532 0 5 (result7=0xbfece2b0, funcname=0x9c94390 "\001", libp=0xbfec8460, hash=0) at /home/stefano/july08/cbuild/base/FairDict.cxx:9071 #21 0x00dee2e7 in Cint::G\_\_ExceptionWrapper () from /home/stefano/july08/tools/root/lib/libCint.so.5.20 #22 0x00e82497 in G\_\_execute\_call () from /home/stefano/july08/tools/root/lib/libCint.so.5.20 #23 0x00e826fa in G\_\_call\_cppfunc () from /home/stefano/july08/tools/root/lib/libCint.so.5.20 #24 0x00e63f67 in G interpret func () from /home/stefano/july08/tools/root/lib/libCint.so.5.20 #25 0x00e52b28 in G\_\_getfunction () from /home/stefano/july08/tools/root/lib/libCint.so.5.20 #26 0x00f34055 in G getstructmem () from /home/stefano/july08/tools/root/lib/libCint.so.5.20 #27 0x00f2bb3f in G\_getvariable () from /home/stefano/july08/tools/root/lib/libCint.so.5.20 #28 0x00e36b2a in G\_\_getitem () from /home/stefano/july08/tools/root/lib/libCint.so.5.20 #29 0x00e39abf in G\_\_getexpr () from /home/stefano/july08/tools/root/lib/libCint.so.5.20 #30 0x00eae4ac in G\_\_exec\_statement () from /home/stefano/july08/tools/root/lib/libCint.so.5.20 #31 0x00e65a8f in G\_\_interpret\_func () from /home/stefano/july08/tools/root/lib/libCint.so.5.20 #32 0x00e5296a in G\_\_getfunction () from /home/stefano/july08/tools/root/lib/libCint.so.5.20 #33 0x00e36e74 in G\_\_getitem () from /home/stefano/july08/tools/root/lib/libCint.so.5.20 #34 0x00e39abf in G\_getexpr () from /home/stefano/july08/tools/root/lib/libCint.so.5.20 #35 0x00e42dd0 in G calc internal () from /home/stefano/july08/tools/root/lib/libCint.so.5.20 #36 0x00ebfe34 in G process cmd () from /home/stefano/july08/tools/root/lib/libCint.so.5.20 #37 0x0095a8d3 in TCint::ProcessLine () from /home/stefano/july08/tools/root/lib/libCore.so.5.20 #38 0x0095aa54 in TCint::ProcessLineSynch () from /home/stefano/july08/tools/root/lib/libCore.so.5.20 #39 0x008a15f3 in TApplication::ExecuteFile () from /home/stefano/july08/tools/root/lib/libCore.so.5.20 #40 0x008a1916 in TApplication::ProcessFile () from /home/stefano/july08/tools/root/lib/libCore.so.5.20 #41 0x0089f93e in TApplication::ProcessLine () from /home/stefano/july08/tools/root/lib/libCore.so.5.20 #42 0x00630e8a in TRint::HandleTermInput () from /home/stefano/july08/tools/root/lib/libRint.so.5.20 #43 0x0062f4e0 in TTermInputHandler::Notify () from /home/stefano/july08/tools/root/lib/libRint.so.5.20 #44 0x0063177e in TTermInputHandler::ReadNotify () from /home/stefano/july08/tools/root/lib/libRint.so.5.20 #45 0x00969dfa in TUnixSystem::CheckDescriptors () from /home/stefano/july08/tools/root/lib/libCore.so.5.20 #46 0x0096e01c in TUnixSystem::DispatchOneEvent () from /home/stefano/july08/tools/root/lib/libCore.so.5.20 #47 0x008f78b4 in TSystem::InnerLoop () from /home/stefano/july08/tools/root/lib/libCore.so.5.20 ---Type <return> to continue, or q <return> to quit--- #48 0x008f767b in TSystem::Run () from /home/stefano/july08/tools/root/lib/libCore.so.5.20 #49 0x0089fafa in TApplication::Run () from /home/stefano/july08/tools/root/lib/libCore.so.5.20 #50 0x0062fc5e in TRint::Run () from /home/stefano/july08/tools/root/lib/libRint.so.5.20 #51 0x08048d5a in main ()

Then I have tried to move it between TPC and MVD, and now the error is in TGeoNavigator::FindNextDaughterBoundary :

Toggle Spoiler Program received signal SIGSEGV, Segmentation fault. [Switching to Thread -1208604992 (LWP 14523)] 0x02c86f47 in TGeoNavigator::FindNextDaughterBoundary () from /home/stefano/july08/tools/root/lib/libGeom.so (gdb) bt #0 0x02c86f47 in TGeoNavigator::FindNextDaughterBoundary () from /home/stefano/july08/tools/root/lib/libGeom.so #1 0x02c8aa90 in TGeoNavigator::FindNextBoundary () from /home/stefano/july08/tools/root/lib/libGeom.so #2 0x02c707f3 in TGeoManager::FindNextBoundary () from /home/stefano/july08/tools/root/lib/libGeom.so #3 0xb517f302 in gtnextTGeo () from /home/stefano/july08/transport/geant3/lib/tgt\_linux/libgeant321.so #4 0xb517926d in gtnext\_ () from /home/stefano/july08/transport/geant3/lib/tgt\_linux/libgeant321.so #5 0xb506d5f7 in g3tmuon\_ () from /home/stefano/july08/transport/geant3/lib/tgt\_linux/libgeant321.so #6 0xb5072b57 in g3track\_ () from /home/stefano/july08/transport/geant3/lib/tgt\_linux/libgeant321.so #7 0xb517c3ff in gutrak\_ () from /home/stefano/july08/transport/geant3/lib/tgt\_linux/libgeant321.so #8 0xb507346d in gtreveroot\_ () from /home/stefano/july08/transport/geant3/lib/tgt\_linux/libgeant321.so #9 0xb517c42e in gutrev\_ () from /home/stefano/july08/transport/geant3/lib/tgt\_linux/libgeant321.so #10 0xb5167b9f in jumpt0\_ () from /home/stefano/july08/transport/geant3/lib/tgt\_linux/libgeant321.so #11 0xb4f98882 in g3trig\_ () from /home/stefano/july08/transport/geant3/lib/tgt\_linux/libgeant321.so #12 0xb5174776 in TGeant3::Gtrig () from /home/stefano/july08/transport/geant3/lib/tgt\_linux/libgeant321.so #13 0xb5178dc5 in TGeant3::ProcessEvent () from /home/stefano/july08/transport/geant3/lib/tgt\_linux/libgeant321.so #14 0xb5178d12 in TGeant3::ProcessRun () from /home/stefano/july08/transport/geant3/lib/tgt\_linux/libgeant321.so #15 0x024fb954 in FairMCApplication::RunMC (this=0x8ffebe8, nofEvents=200) at /home/stefano/july08/pandaroot/base/FairMCApplication.cxx:229 #16 0x02514d38 in FairRunSim::Run (this=0x8f73120, NStart=200, NStop=0) at /home/stefano/july08/pandaroot/base/FairRunSim.cxx:289 #17 0x02547b63 in G\_\_FairDict\_532\_0\_5 (result7=0xbff30b50, funcname=0x8f71480 "\001", libp=0xbff2ad00, hash=0)

I have removed the pipe, thinking about some overlap between it and the DIRC, but without improvements. I have removed all the detectors, and then the simulation runs. Once I put

inside all the detectors one by one (keeping dirc at the top after cave), at emc I have again the crash.

Then, we have some problems with geometry, maybe some conflict between dirc and emc, but I am not sure. What is strange is that the crash depends on the order of detectors. Expert should maybe take a look, trying to understand what is going wrong.

I have done all my tests with geant3 and old external packages. I will try tpo see what will happen with the new ones.

Page 9 of 9 ---- Generated from GSI Forum